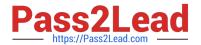

# 2V0-31.19<sup>Q&As</sup>

Professional VMware vRealize Automation 7.6

## Pass VMware 2V0-31.19 Exam with 100% Guarantee

Free Download Real Questions & Answers PDF and VCE file from:

https://www.pass2lead.com/2v0-31-19.html

100% Passing Guarantee 100% Money Back Assurance

Following Questions and Answers are all new published by VMware Official Exam Center

- Instant Download After Purchase
- 100% Money Back Guarantee
- 365 Days Free Update
- 800,000+ Satisfied Customers

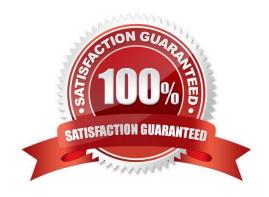

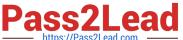

## **QUESTION 1**

What are two use cases for configuring a third-party identity provider for a directory in vRealize Automation? (Choose two.)

- A. Creating a Just-in-Time User Provisioning directory
- B. Configuring SecureID
- C. Using a SAML 2.0 compliant point of authentication, such as Active Directory Federation Services
- D. Configuring RADIUS
- E. Using Smart Card Authentication

Correct Answer: AC

Reference: https://docs.vmware.com/en/vRealize-Automation/7.4/com.vmware.vra.prepare.use.doc/GUID93F7569C-D228-4386-8B8D-324E110AFAF6.html

#### **QUESTION 2**

Which two accounts are required to configure the Health Service to run tenant tests for vRealize Automation? (Choose two.)

- A. A user account with root access to the vRealize Automation appliance.
- B. An account with the tenant administrator role assigned.
- C. An account with fabric administrator, infrastructure architect and tenant administrator roles assigned.
- D. A user account with the fabric administrator role assigned.
- E. An account with fabric administrator, tenant administrator and laaS administrator roles assigned.

Correct Answer: AE

## **QUESTION 3**

When importing machines into vRealize Automation, how is the list of machines populated into the csv file?

- A. Through an inventory object in vRealize Orchestrator
- B. Manually by the administrator
- C. Through data collection on the endpoint
- D. Directly from vSphere inventory through API

Correct Answer: B

2023 Latest pass2lead 2V0-31.19 PDF and VCE dumps Download

Reference: https://www.helloitscraig.co.uk/2015/08/migrating-vrealize-automation-machine.html

## **QUESTION 4**

An administrator installs vRealize Automation and adds a new vCenter Server endpoint. Data collection from the vCenter Server is failing resulting in the following error:

Error executing query usp\_SearchInitializingRequestVirtualMachines Inner Exception: Error executing query usp\_SelectGroup

What is a possible cause of this issue?

- A. Incorrect vCenter Server credentials are being used in the endpoint configuration.
- B. Transport Layer Security (TLS) is disabled on laaS Windows server machines.
- C. Distributed Transaction Coordinator (DTC) remote transactions are disabled on laaS Windows Server machines.
- D. The vRealize Automation\\'s Proxy Agent for vSphere service is not running.

Correct Answer: C

Reference: https://kb.vmware.com/s/article/2089503

#### **QUESTION 5**

During the request for a blueprint named "RHEL-Prod-2.0", machine provisioning fails resulting in the following error message:

The following component requests failed: RHEL-Prod-2.0.
java.lang.RuntimeException: [Error code: 42000 ] - [Error Msq:
Infrastructure service provider error: The list of unallocated IP
addresses for the network profile NetworkSegment\_1 has been exhausted.]

How can an administrator gain additional IP addresses?

- A. Run data collection.
- B. Update the reservation priority.
- C. Re-provision the failed virtual machine.
- D. Modify the network profile in the reservation.

Correct Answer: D

## **QUESTION 6**

An administrator needs to change the default tenant name for vRealize Orchestrator.

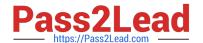

2023 Latest pass2lead 2V0-31.19 PDF and VCE dumps Download

How can the administrator change the default tenant in vRealize Orchestrator Control Center?

- A. Configure the authentication provider.
- B. Configure system properties.
- C. Modify the tenant name in the VAMI.
- D. Modify host settings.

Correct Answer: A

Reference: https://docs.vmware.com/en/vRealize-Orchestrator/7.5/com.vmware.vrealize.orchestratorinstall-config.doc/GUID-7927F530-89C1-4127-AA10-D9815421290B.html

#### **QUESTION 7**

An administrator configures a pre-approval event subscription to run vRealize Orchestrator workflow. The workflow does not run when a machine that matches the defined criteria is requested in the service catalog.

What can the administrator do to resolve this issue?

- A. Verify that approvers have executed the approve option.
- B. Verify that the workflow subscription is published.
- C. Verify that approvers belong to specific users and groups.
- D. Verify that the approval policy is associated with the correct resource action.

Correct Answer: B

Reference: https://docs.vmware.com/en/vRealize-Automation/7.1/com.vmware.vra.extensibility.doc/GUID10FEBA21-CCFA-4C04-92C8-8AC77D230A49.html

### **QUESTION 8**

Which Azure-related information is needed during an Azure endpoint configuration in vRealize Automation?

- A. Azure license
- B. Subscription ID
- C. Username and password
- D. Azure AD Connect

Correct Answer: B

Reference: https://theithollow.com/2017/03/20/adding-azure-endpoint-vrealize-automation-7/

2023 Latest pass2lead 2V0-31.19 PDF and VCE dumps Download

#### **QUESTION 9**

A vRealize Automation laaS administrator needs to create an association between vSphere and NSX endpoints.

What are two possible associations that can be created? (Choose two.)

- A. Multiple NSX-T endpoints associated with multiple vSphere endpoints
- B. One vSphere endpoint associated with a single NSX for vSphere endpoint
- C. One vSphere endpoint associated with multiple NSX-T endpoints
- D. One NSX for vSphere endpoint associated with multiple vSphere endpoints
- E. One vSphere endpoint associated with both an NSX-T and NSX vSphere edge router endpoints simultaneously

Correct Answer: BD

Reference: https://docs.vmware.com/en/vRealize-Automation/7.5/com.vmware.vra.prepare.use.doc/GUID3051E04E-C809-4E29-A3BF-51053BB2D7BC.html

## **QUESTION 10**

Which two user roles can create approval policies? (Choose two.)

- A. Approval architect
- B. Infrastructure architect
- C. Approval administrator
- D. Fabric administrator
- E. Tenant administrator

Correct Answer: CE

Reference: https://docs.vmware.com/en/vRealize-Automation/6.2/com.vmware.vra.concepts.doc/GUID135436AC-CF31-44A1-A358-61D2B68183AE.html

#### **QUESTION 11**

An architect wants to create a composite blueprint with nested components but cannot see the needed component in the blueprints list of the design canvas.

What is a possible reason for this issue?

- A. The nested blueprint is not published.
- B. The nested blueprint is an XaaS blueprint.
- C. The nested blueprint does not have the \_deploymentName custom property set.

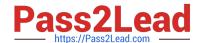

2023 Latest pass2lead 2V0-31.19 PDF and VCE dumps Download

D. The nested blueprint is not part of an entitlement.

Correct Answer: C

#### **QUESTION 12**

In order to use an Active Directory user as a managed item in vRealize Automation, what must be created first?

- A. A customer resource that maps to an Active Directory user object (AD:User)
- B. A customer resource that maps to an Active Directory domain controller (AD:DC)
- C. A resource action to add an Active Directory user object (AD:User)
- D. A resource action to add an Active Directory domain controller (AD:DC)

Correct Answer: C

## **QUESTION 13**

Which directory type should be created in a tenant if an administrator wants to use multi-domain or multi-forest deployments?

- A. Active Directory over LDAP
- B. Local User Directory
- C. Active Directory over Integrated Windows Authentication (IWA)
- D. LDAP Directory

Correct Answer: C

## **QUESTION 14**

What is prerequisite for creating a NAT or routed network profile in vRealize Automation?

- A. An existing external network profile
- B. A load balancer
- C. A predefined DNS server
- D. A predefined DHCP range

Correct Answer: A

Existing network configured on the vSphere server. They are the external part of the NAT and routed networks types. An external network profile can define a range of static IP addresses available on the external network. You can use IP ranges obtained from the supplied VMware IPAM endpoint or from a third-party IPAM service provider endpoint that you have registered and configured in vRealize Orchestrator, such as Infoblox IPAM. An IP range is created from an IP

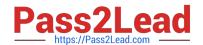

2023 Latest pass2lead 2V0-31.19 PDF and VCE dumps Download

block during allocation. An external network profile with a static IP range is a prerequisite for NAT and routed networks.

Reference: https://docs.vmware.com/en/vRealize-

Automation/7.3/com.vmware.vra.prepare.use.doc/GUIDB6E703B8-6F46-4BE0-998D-9B6B7E402129.html

## **QUESTION 15**

A vRealize Automation administrator wants to run a vRealize Orchestrator workflow immediately after a virtual machine has been given an IP address by using a vSphere customization specification configured in a blueprint.

Which event subscription machine provisioning state should the administrator use to achieve this?

- A. CloneWorkflow.CustomizeMachine
- B. VMPSMasterWorkflow32.MachineActivated
- C. CloneWorkflow.CustomizeOS
- D. VMPSMasterWorkflow32.RegisterMachine

Correct Answer: D

2V0-31.19 PDF Dumps

2V0-31.19 VCE Dumps

2V0-31.19 Study Guide